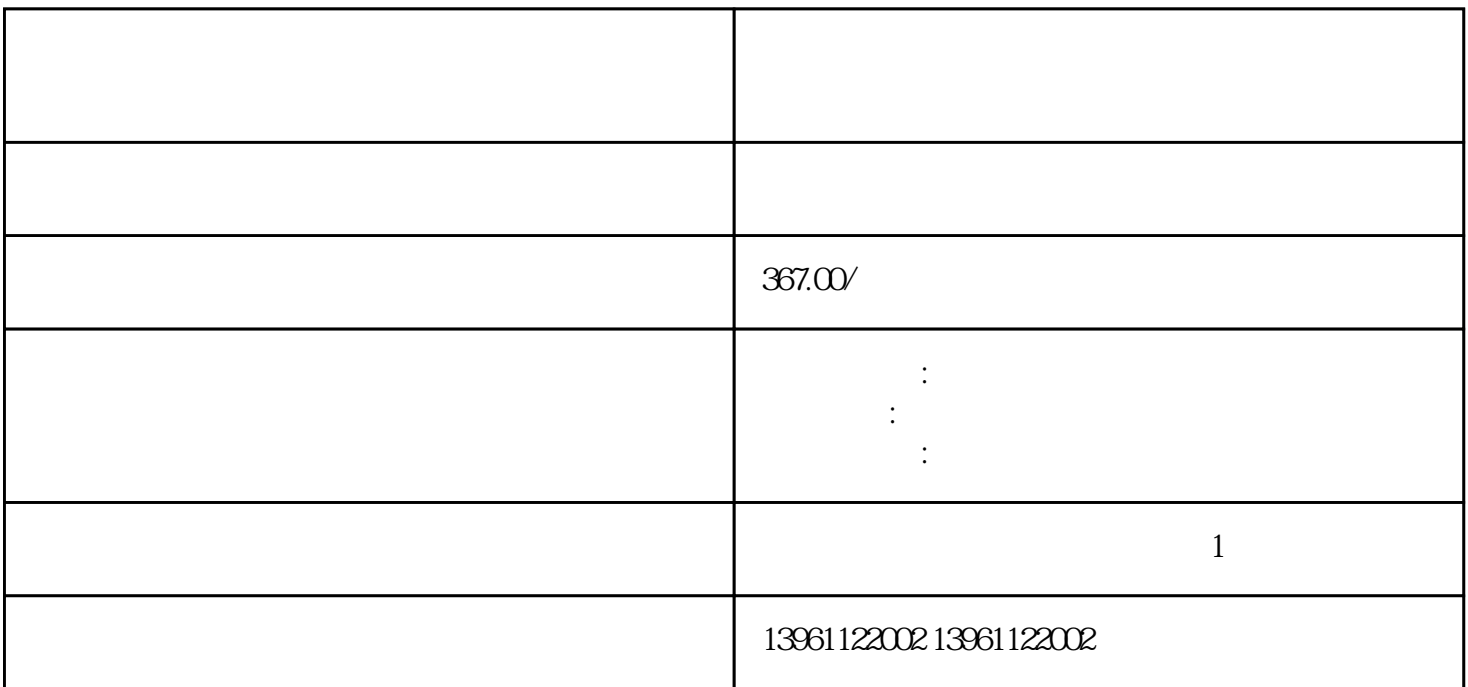

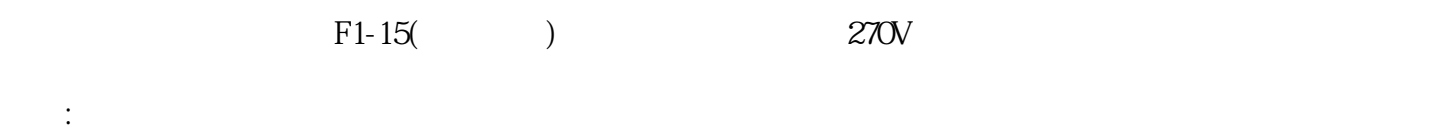

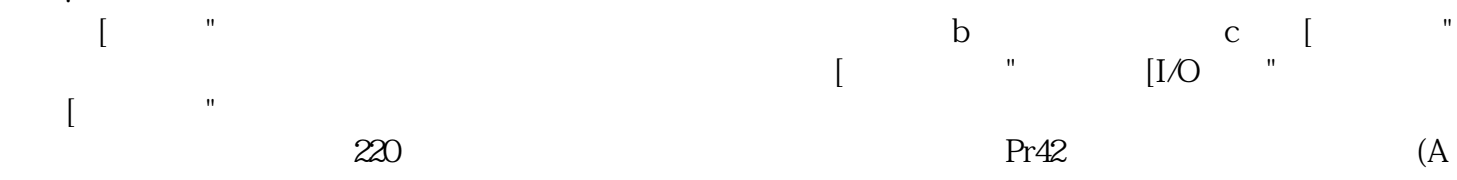

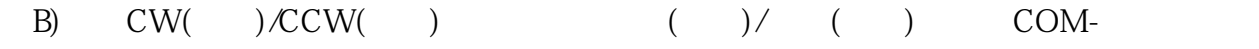

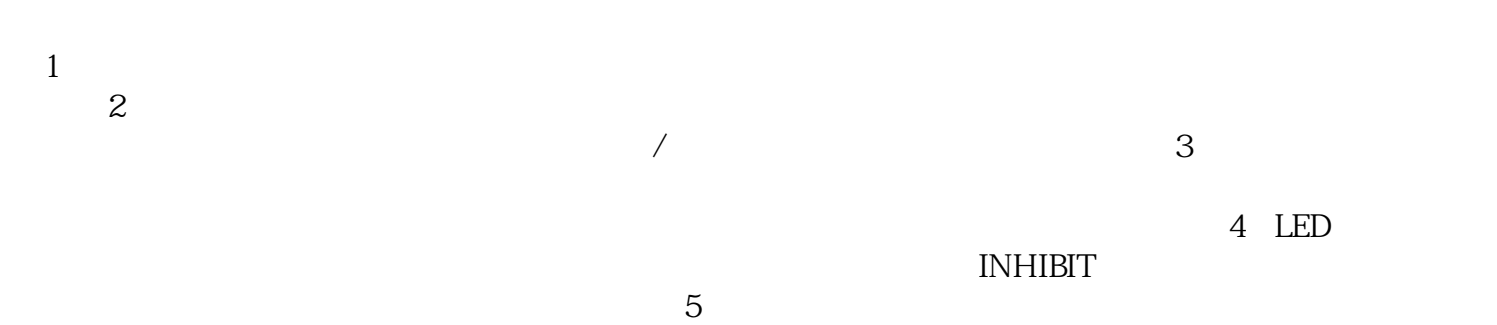

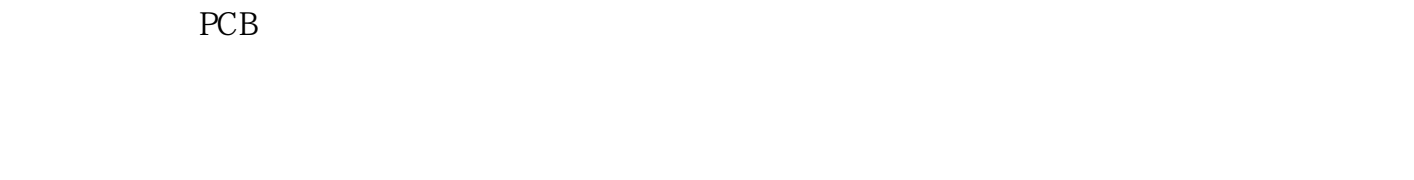

![](_page_1_Picture_59.jpeg)

![](_page_1_Picture_60.jpeg)

生了电动机失速故障,有关电动机堵转故障的更多详细信息,请参阅[电动机堵转检测"部分,有关故障

 $\emph{Capture}$